Boris Alexander Pipiorke-Arndt

## Digital DJ-ing

Tipps, Tricks & Skills für Discjockeys.

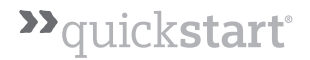

## **Inhalt**

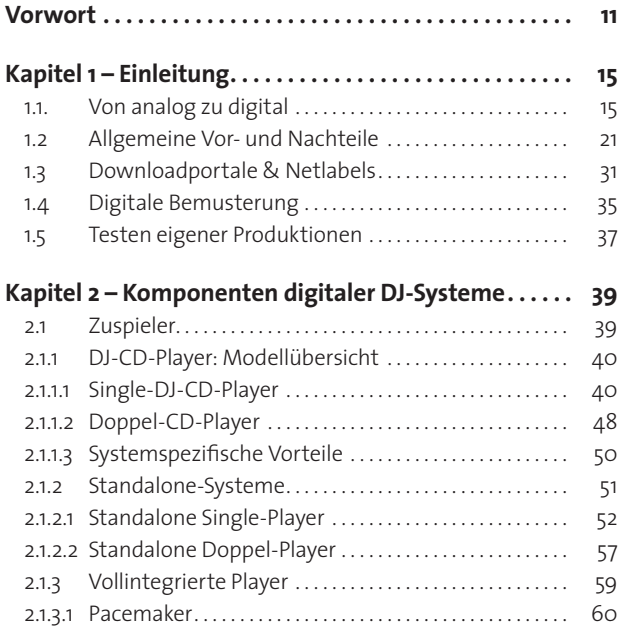

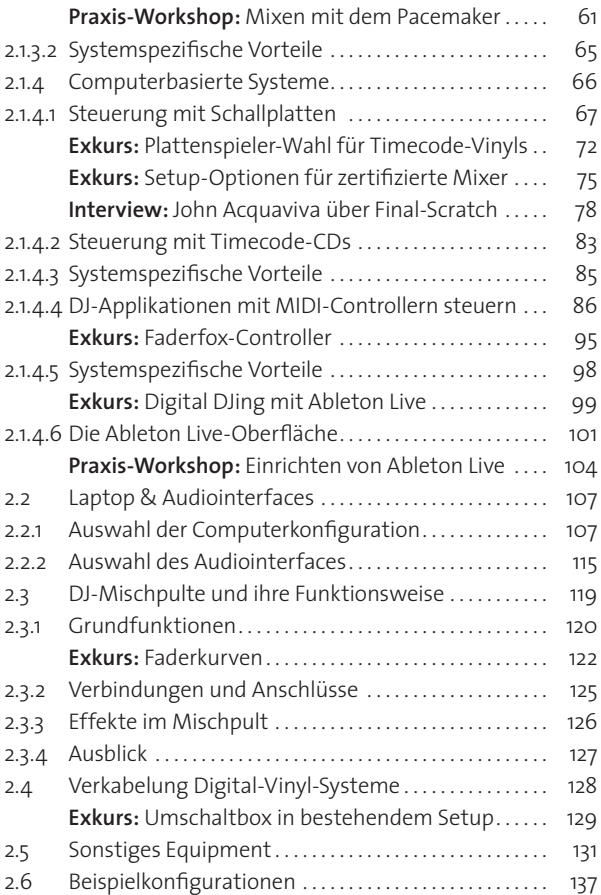

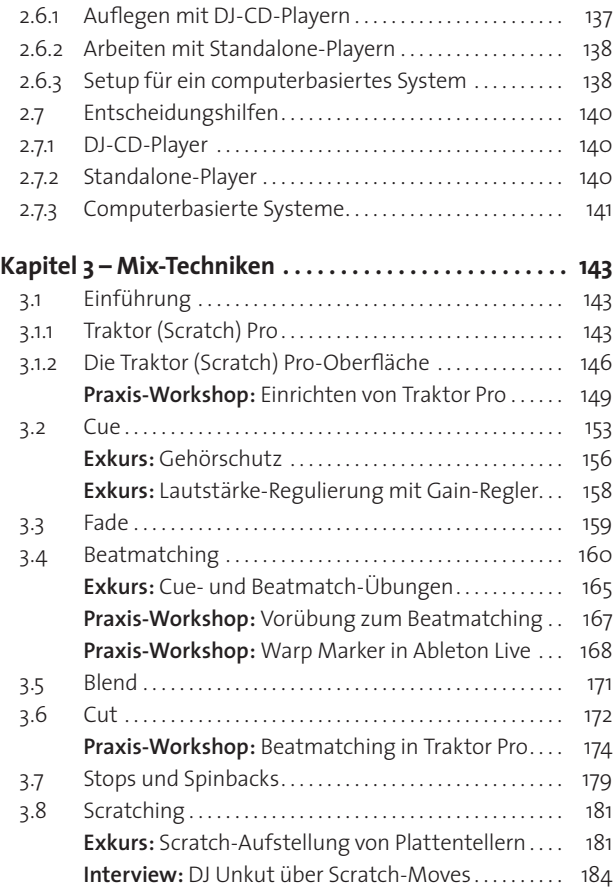

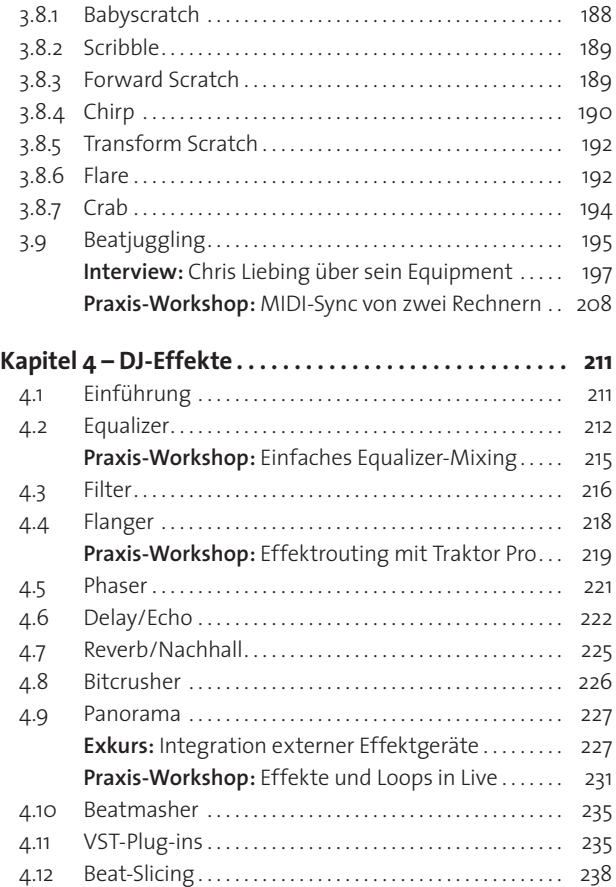

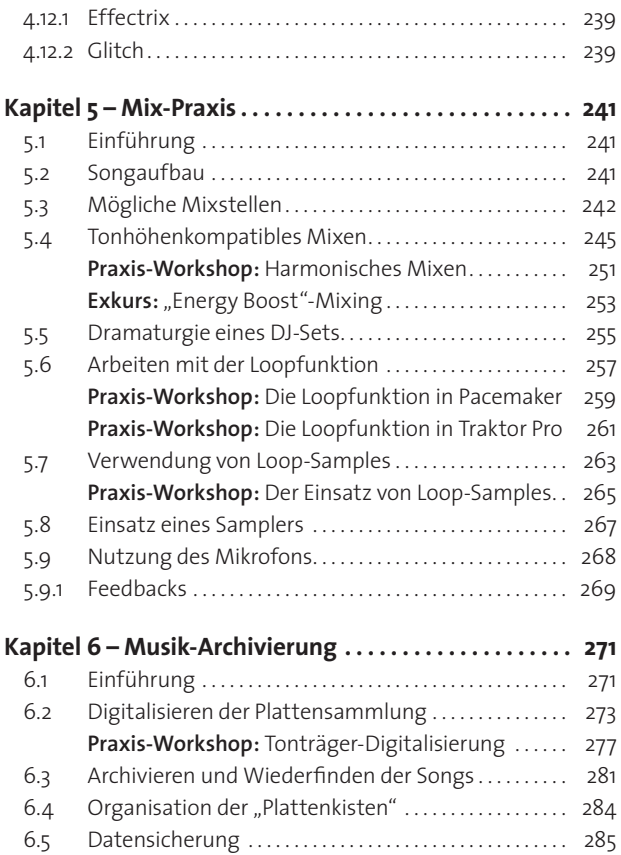

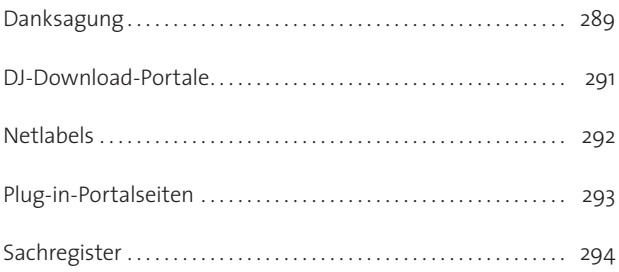

## **Sachregister**

AAC 272 Ableton Live 101 Absolut-Modus 69 Akku 115 ALAC 272 Anti-Shock-Puffer 41 Aschenbecher-Trick 79 ASIO 119 Audio-Unit 119 Audiointerface 107 Babyscratch 188 Battlemixer 119 Beat-Slicing 238 Beatcounter 44, 126 Beatjuggling 195 Beatmasher 235 Beatmatching 43, 84, 86, 160, 207 Beispielkonfigurationen 137 Bildschirmauflösung 108 Bitcrusher 126, 226 Bitraten 42 Blend 171 Blu-Ray-Laufwerke 114 Booth-Ausgang 124 BPM 161 Breakdowns 242 CD-/DVD-Brenner 114

CD-Modus 44 CD-Text 42, 45 CD-Wallet 134 Chirp 190 Cinch 118 Clubtracks 241 Computerbas. System 66, 138, 141 Computerkonfiguration 107  $Crab$  19 $\Lambda$ Crossfader 60, 91, 120, 159 Cue-Burns 21 Cue-Punkte 46, 57, 153 Cue-Split-Option 123 Cue-Taste 123, 155 Cut 172 Datenbank 52 Datenkompression 272 Datensicherung 285 Decks 59, 86 Declicker 276 Delay 222 Digitalisieren 273 Direktantrieb 72 Display 108, 109 DJ-CD-Player 40, 137, 140 DJ-Controller 66 DJ-Mischpulte 119

DJ-Mixer 137 DJ-Setup 60 DI-Software 69 Dongle 114 Doppel-CD-Player 40, 48 Downbeat 160 Dramaturgie 255 Drehmoment 72 Drilling 189 DRM 55 Dry/Wet 228 Ducker 124 Echo 222 Echtzeit-Edits 51 Effekte 47, 49, 88, 126, 211 Einstartpunkt 154 Energy Boost-Mixing 253 Entscheidungshilfen 140 Equalizer 60, 124, 125 Fade 159 Fader 91, 120, 158 Fader-Start 42 Faderfox 95 Faderkurven 122 Feedback 269 Festplatte 112 Filter 216 Final-Scratch 78 Firewire 77, 90 FLAC 272 Flanger 218 Flare 192 Forward Scratch 189 Frame 43 Freiheitsgrade 98 Gain-Regler 158 Gehörschutz 156

Gleichlaufschwankung 72 Grafikkarte 110 Ground-Klemme 125 Hall 225 Hamster Switch 123 Hochpassfilter 216 Hot-Plugging 95 Hybride 40, 67 ID3-Tags 52, 249, 281 Installationsmixer 120 Interner Modus 70 Intro 241 Jog-Räder 40, 43, 48 Kammfiltereffekt 218 Kill-Equalizer 213 Kopfhörer 131 Laptop 107 Latenzzeit 69 Laufwerk 40 LFO 216 LoFi 227 Loop 46, 257 Loop-Funktion 46 Loop-Samples 263 Loopautomatik 46 Master-Modus 55 Masterbereich 124 MIDI-Controller 86 MIDI-Spuren 101 MIDI-Sync 208 Mikrofon 268 Mikrofonanschluss 124 Mischpult, zertifiziert 76 Mixed in Key 248 Mixstellen 242 Motorantrieb 43 MP3 272

## **Digital DJing**

Needle-Skipping 69 Netzwerk 115 Ogg Vorbis 272 On-Board-Audio 116 Orbit 193 Outro 242 Pacemaker 60 Panorama 227 PCMCIA 115 Pegelhub 213 Phaser 221 Phono-Eingänge 125 Pitch-Taster 43 Pitchbend 43 Pitchfader 45, 56 Plattenkiste 71, 284 Playlisten 65 Prozessor 112 Quellenregler 120 Quintenzirkel 248 Relativ-Modus 70 Relay-Play 42, 49 Reverb 225 Rhythmuselemente 165 RPM 113 S/PDIF 126 Sampler 46, 267 Scratch-Funktion 57 Scratching 181 Scribble 189 Send 228 Slave-Modus 55 Slipmat 74 Slot-In-Laufwerke 41, 48 Solid-State-Discs 113 Songaufbau 241 Spannungsbogen 242

Speicher 112 Spinbacks 179 Standalone-Player 40, 51, 138, 140 Standalone Doppel-Player 57 Stops 179 Switchbox 129 Synchronisierung 84, 86, 160 Talkover 124 Tearscratch 189 Through-Funktion 68 Tiefpass 216 Timecode 68 Timecode-CDs 83 Tonabnehmer 74 Tonhöhenkorrektur 45 Touchpad 65 Track-Select-Poti 49 Traktor Scratch Pro 75, 143 Transform Scratch 192 Trimregler 123 TuneUp 283 USB 90 USB-Port 52 USB-Tastatur 53 USB/Firewire 114 Verkabelung 137 Vinylmodus 44 Vista 108 Vollintegrierte Player 59 Vorhören 153 VST-Plug-ins 235 Warp Marker 168 Wellenformen 87 WMA 272 Zuspieler 39